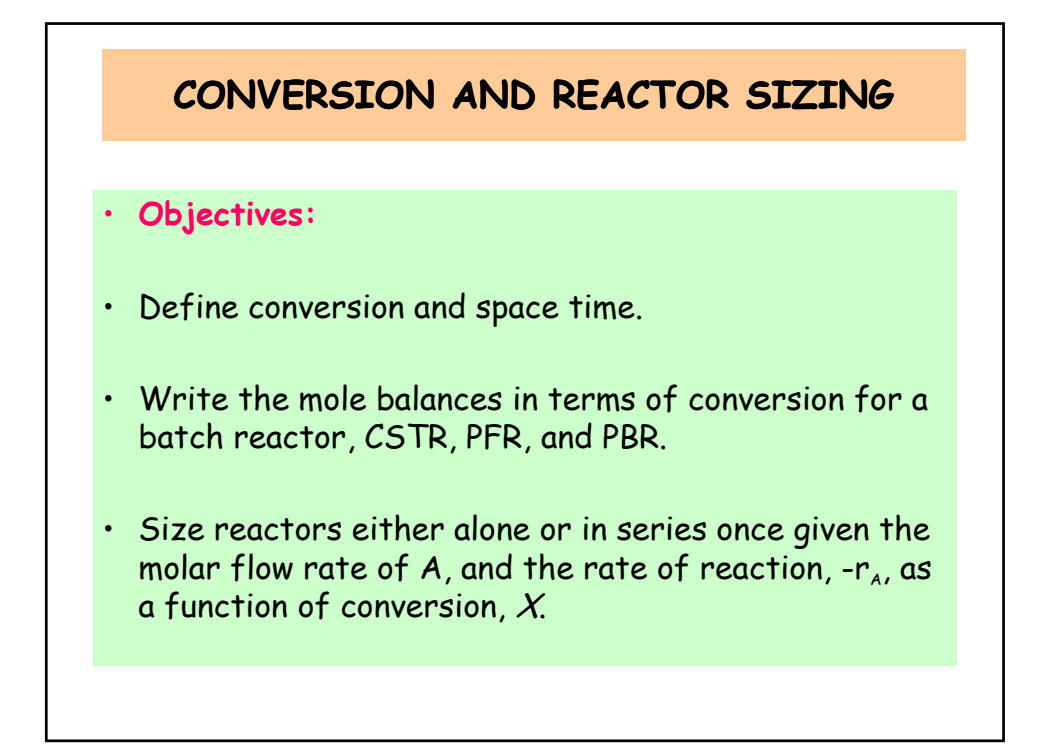

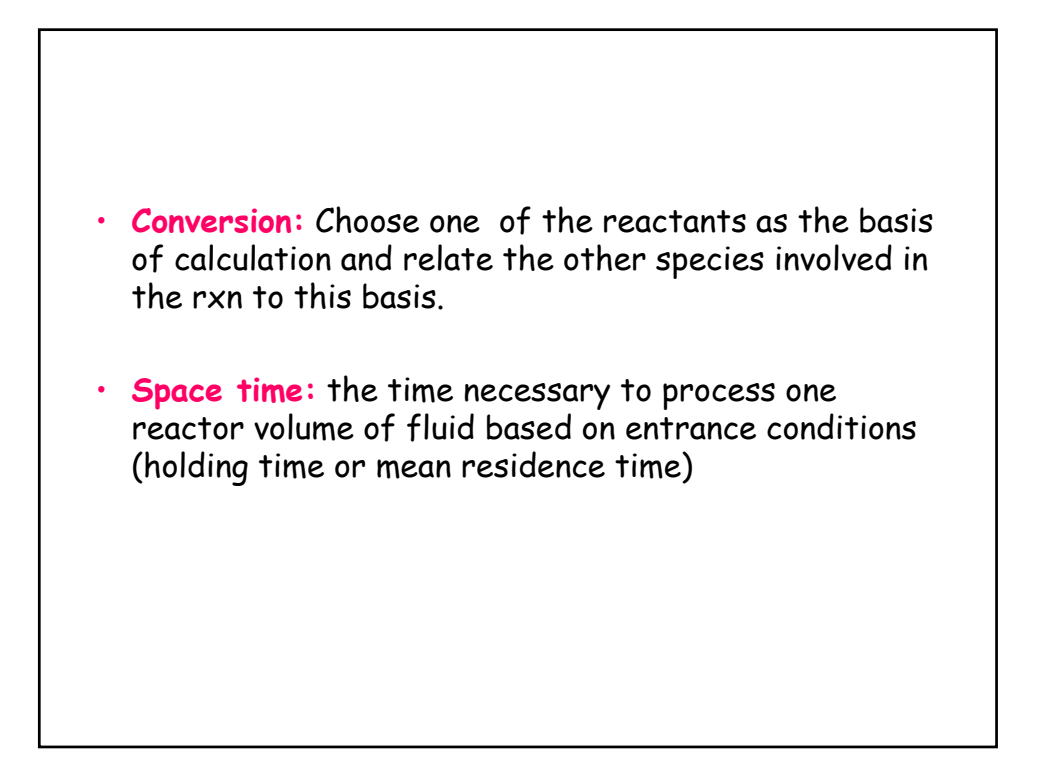

# **CONVERSION AND REACTOR SIZING**

### **1. Conversion**

Consider the general equation

 $aA + bB \rightarrow cC + dD$ 

We will choose A as our basis of calculation.

$$
A + \frac{b}{a}B \to \frac{c}{a}C + \frac{d}{a}D
$$

The basis of calculation is most always the limiting reactant. The conversion of species A in a reaction is equal to the number of moles of A reacted per mole of A fed.

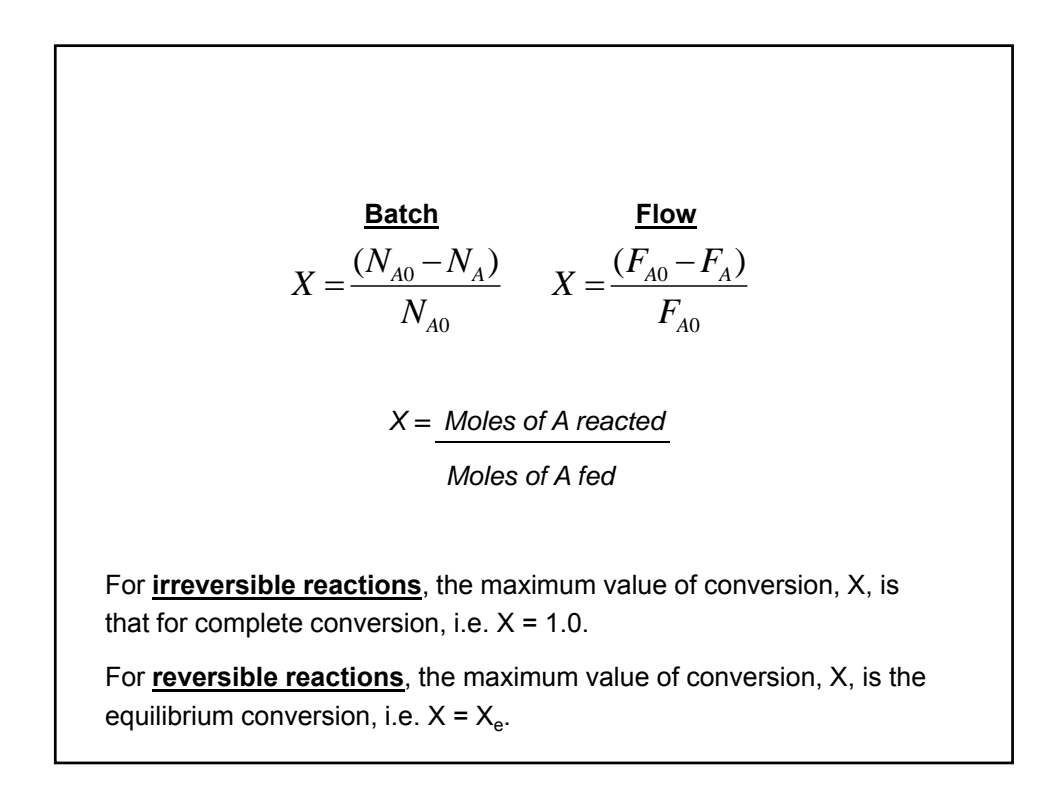

# **2. Design Equations**

**Batch Reactor Design Equations:**

$$
\begin{bmatrix} Moles \ of \quad A \\ reacted \\ (consumed) \end{bmatrix} = \begin{bmatrix} Moles \ of \quad A \\ fed \end{bmatrix} \cdot \begin{bmatrix} Moles \ of \quad A \ reacted \\ Moles \ of \quad A \ fed \end{bmatrix}
$$

$$
= \begin{bmatrix} N_{A0} \end{bmatrix} \qquad \cdot \begin{bmatrix} X \end{bmatrix} \qquad [1]
$$

Now the # of moles of A that remain in the reactor after a time t,  $N_A$  can be expressed in terms of  $\mathsf{N}_{\mathsf{A}0}$  and X;

[2]

$$
[N_A] = [N_{A0}] - [N_{A0} \cdot X]
$$
  

$$
N_A = N_{A0} \cdot (1 - X)
$$

$$
\frac{dN_A}{dt} = r_A \cdot V \quad (prefect mixing)
$$
 [3]  
\n
$$
\frac{dN_A}{dt} = -r_A \cdot V
$$
 [For batch reactions, we are interested in determining how long to leave the  
\nreactants in the reactor to achieve a certain conversion X.  
\n
$$
\frac{dN_A}{dt} = 0 - N_{A0} \cdot \frac{dX}{dt}
$$
 (Since N<sub>A0</sub> is constant) [4]  
\n
$$
\frac{dN_A}{dt} = r_A \cdot V
$$
 [5]  
\n
$$
N_{A0} \cdot \frac{dX}{dt} = -r_A \cdot V
$$

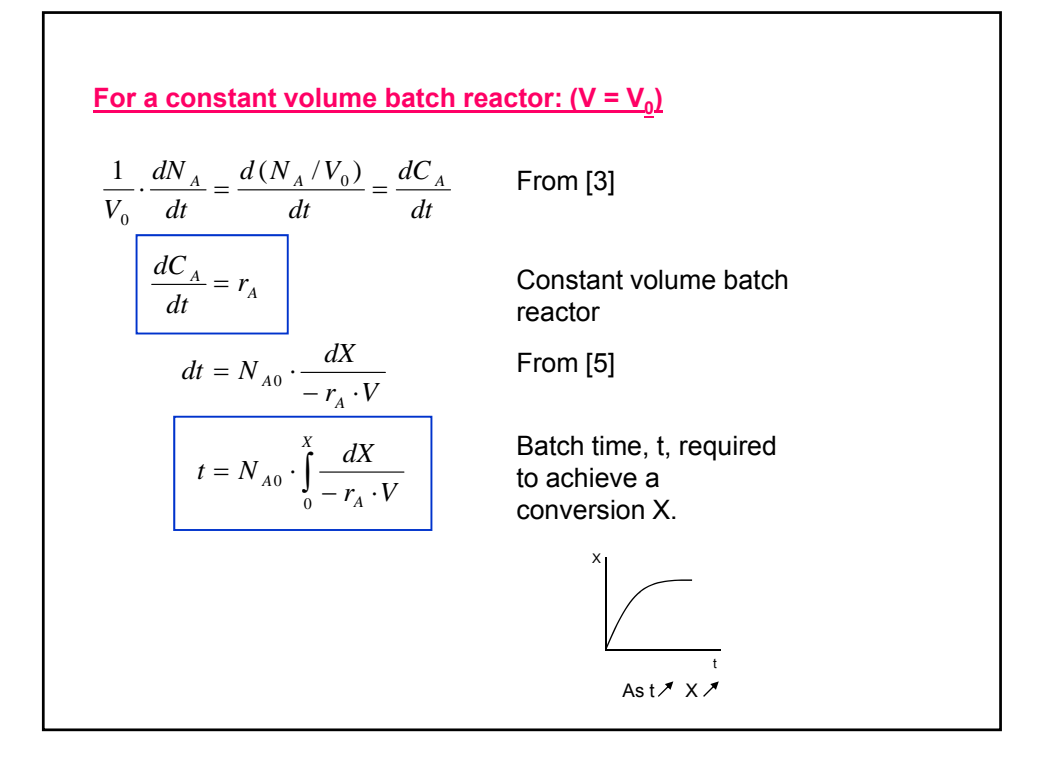

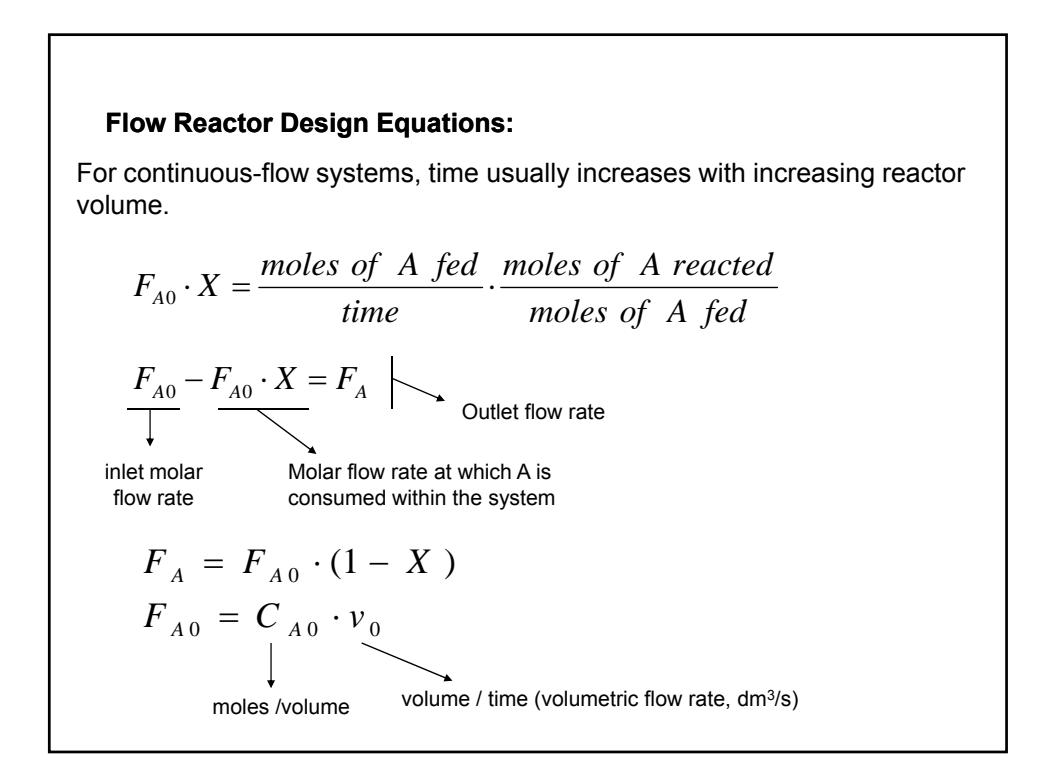

For liquid systems,  $C_{A0}$  is usually given in terms of molarity (mol/dm3) For gas systems,  $C_{A0}$  can be calculated using gas laws.

$$
C_{A0} = \frac{P_{A0}}{R \cdot T_0} = \frac{y_{A0} \cdot P_0}{R \cdot T_0}
$$

Entering molar flow rate is

$$
F_{A0} = v_0 \cdot C_{A0} = v_0 \cdot \frac{y_{A0} \cdot P_0}{R \cdot T_0}
$$

$$
y_{A0} = \text{entering mole fraction of A}
$$
  
\n
$$
= \text{entering mole fraction of A}
$$
  
\n
$$
P_0 = \text{entering total pressure (kPa)}
$$
  
\n
$$
P_0 = \text{entering total pressure (kPa)}
$$
  
\n
$$
= \text{entering total pressure (kPa)}
$$
  
\n
$$
R = \text{entering total pressure (kPa)}
$$
  
\n
$$
= \text{entering total pressure (kPa)}
$$
  
\n
$$
= \text{entering total pressure (kPa)}
$$
  
\n
$$
= \text{entering total pressure (kPa)}
$$
  
\n
$$
= \text{entering total pressure (kPa)}
$$
  
\n
$$
= \text{entering total pressure (kPa)}
$$
  
\n
$$
= \text{entering color'n (mol/dm³)}
$$
  
\n
$$
= \text{T(K)}
$$

**CSTR (Design Equation)**

\nFor a rxn:

\n
$$
A + \frac{b}{a}B \rightarrow \frac{c}{a}C + \frac{d}{a}D
$$
\n
$$
V = \frac{F_{A0} - F_A}{-r_A}
$$
\nSubstitute for  $F_A$ 

\n
$$
F_A = F_{A0} - F_{A0} \cdot X
$$
\n
$$
V = \frac{F_{A0} - (F_{A0} - F_{A0} \cdot X)}{-r_A}
$$
\n
$$
V = \frac{F_{A0} \cdot X}{(-r_A)_{exit}}
$$

**PFR (Design Equation)**

$$
-\frac{dF_A}{dV} = -r_A
$$
  
\n
$$
F_A = F_{A0} - F_{A0} \cdot X
$$
  
\n
$$
dF_A = -F_{A0} \cdot dX
$$

Substitute back:

$$
-\frac{dF_A}{dV} = F_{A0} \cdot \frac{dX}{dV} = -r_A
$$

Seperate the variables  $V = 0$  when  $X = 0$ 

$$
V = F_{A0} \cdot \int_{0}^{X} \frac{dX}{-r_A}
$$

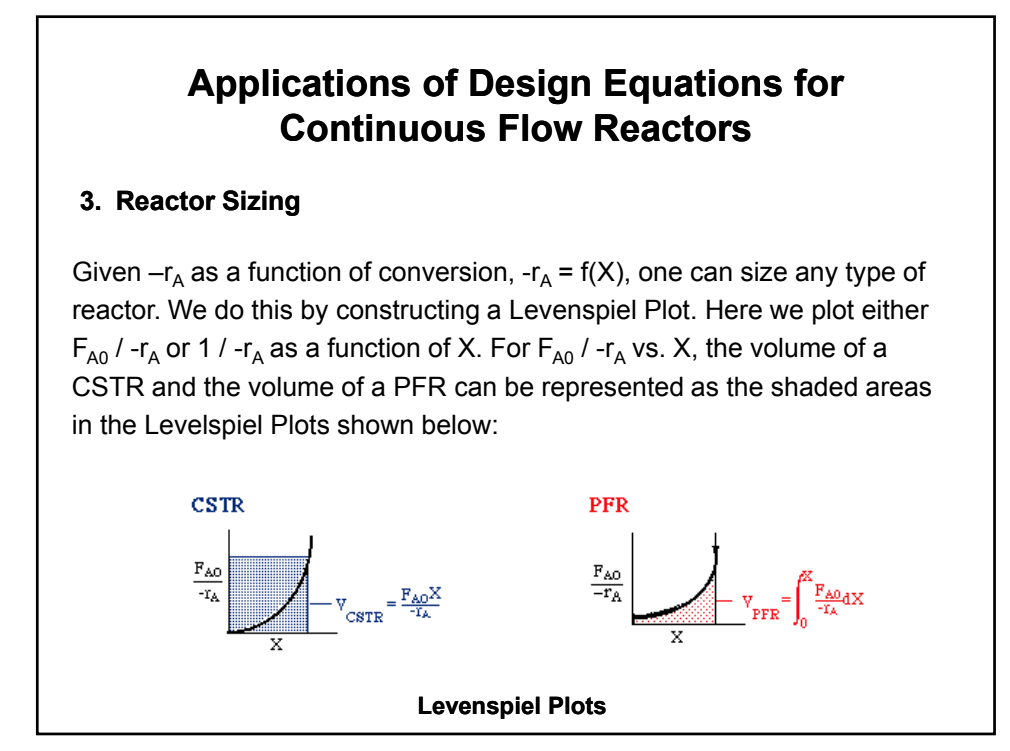

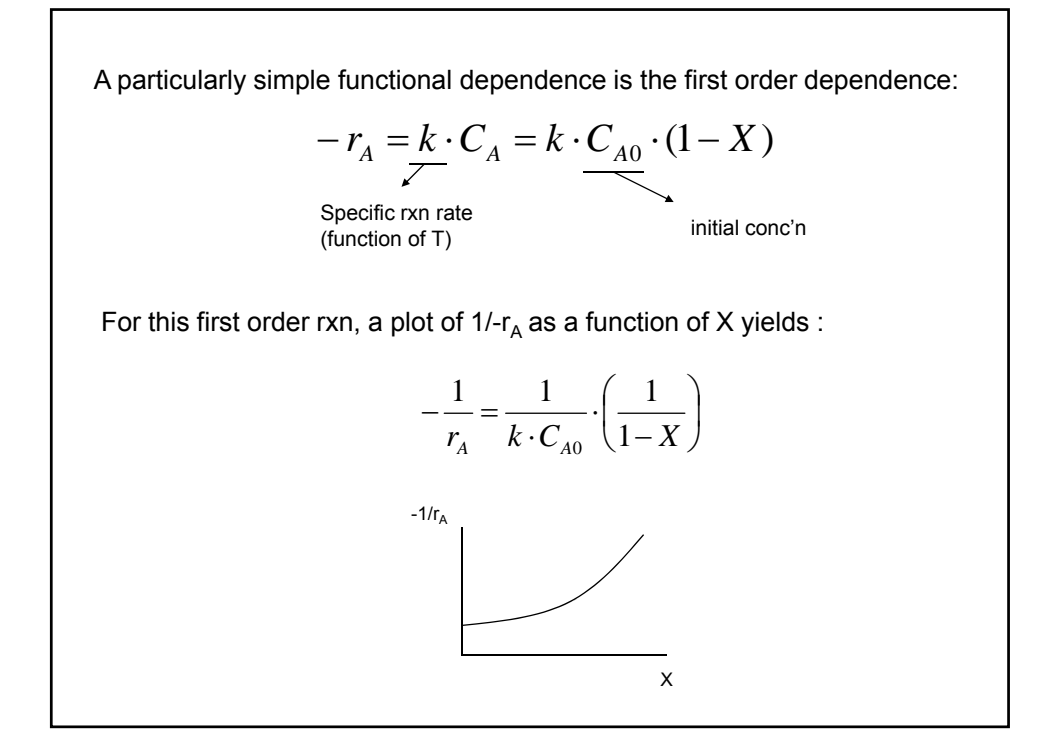

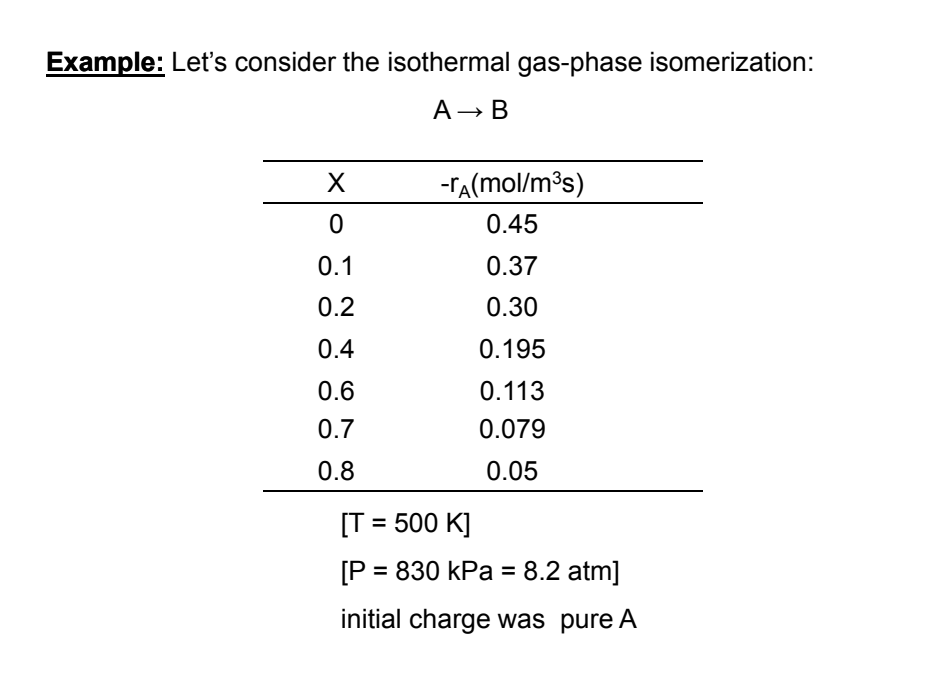

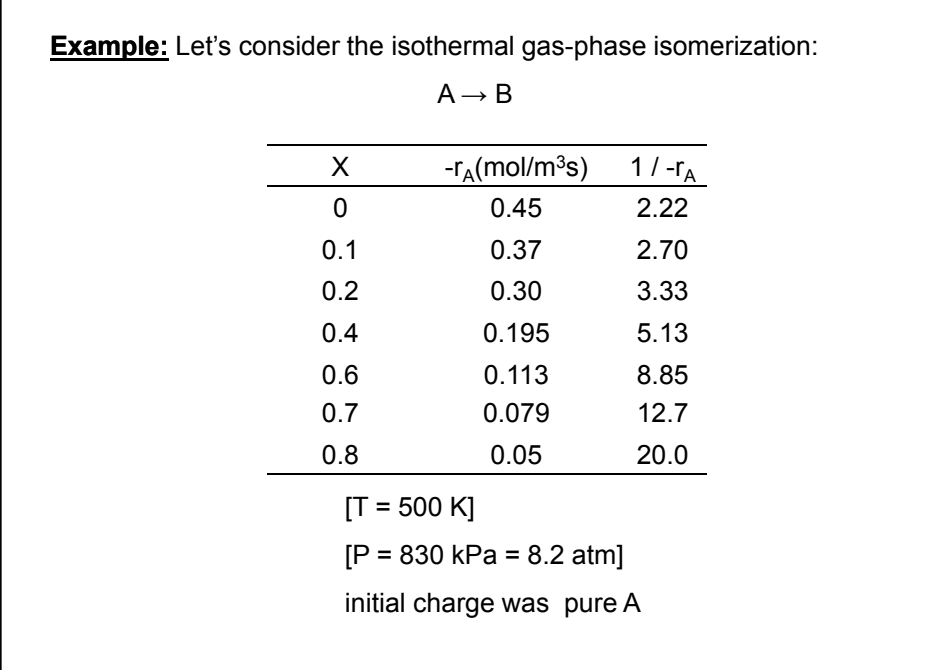

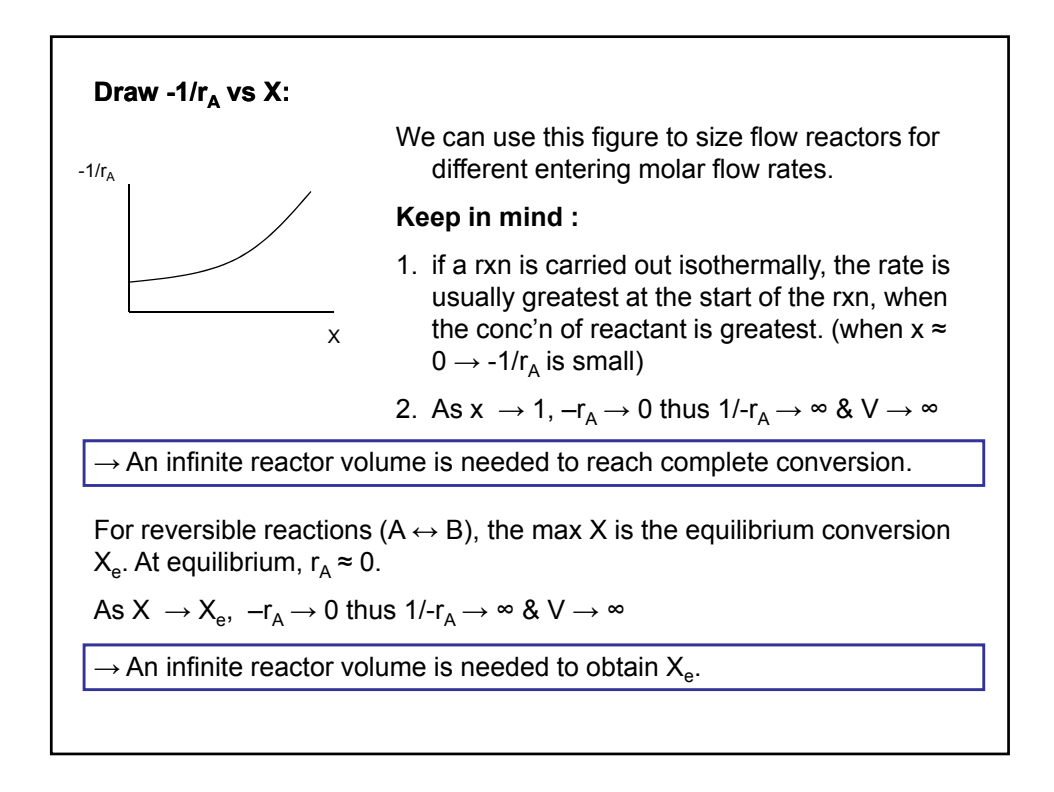

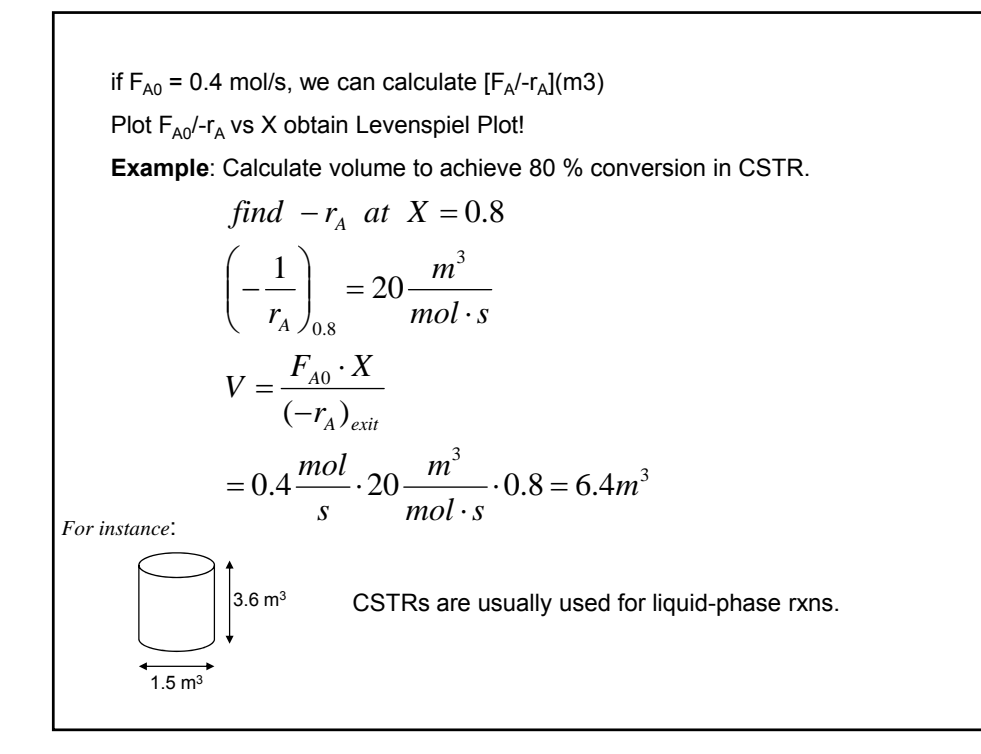

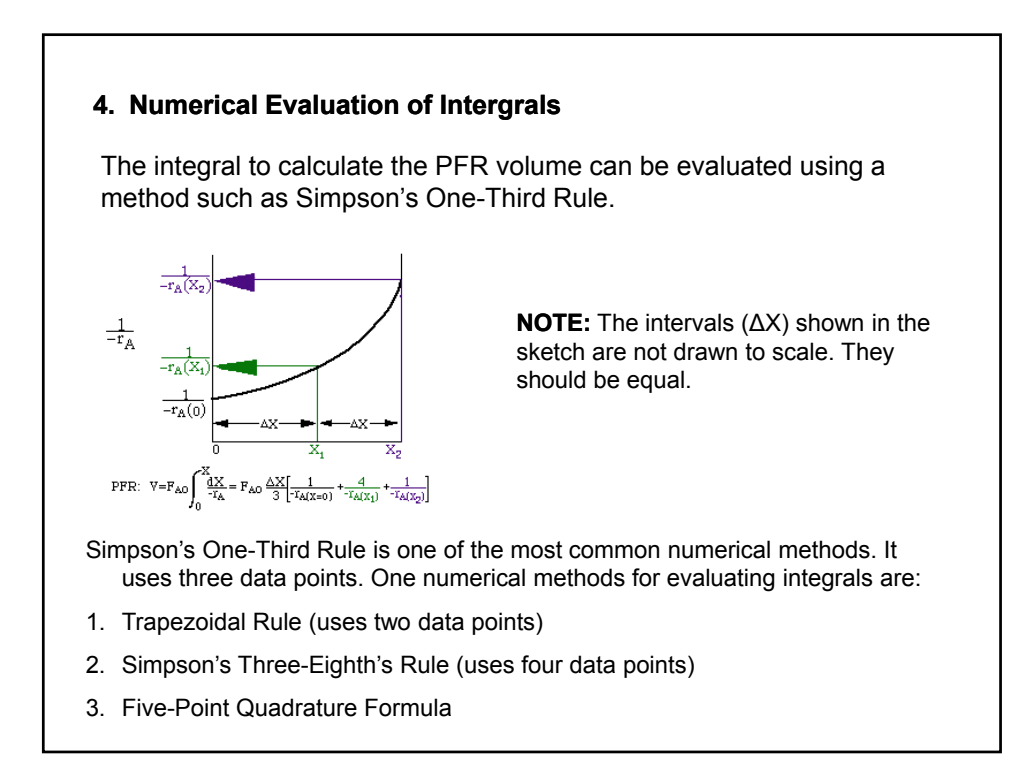

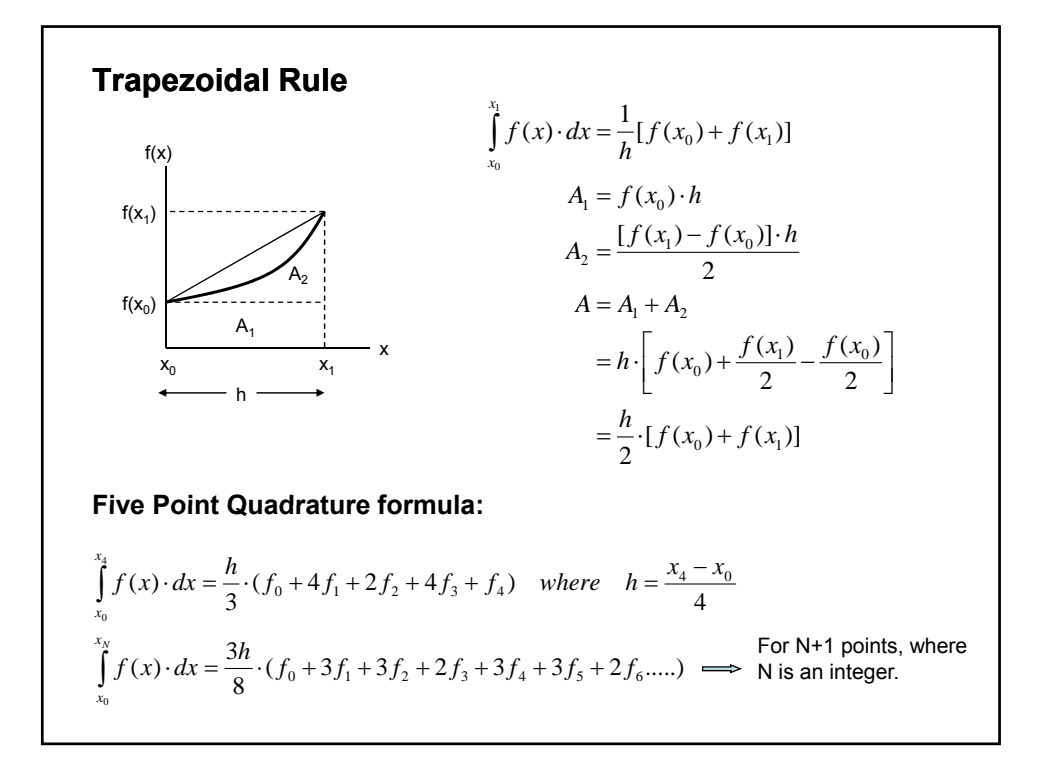

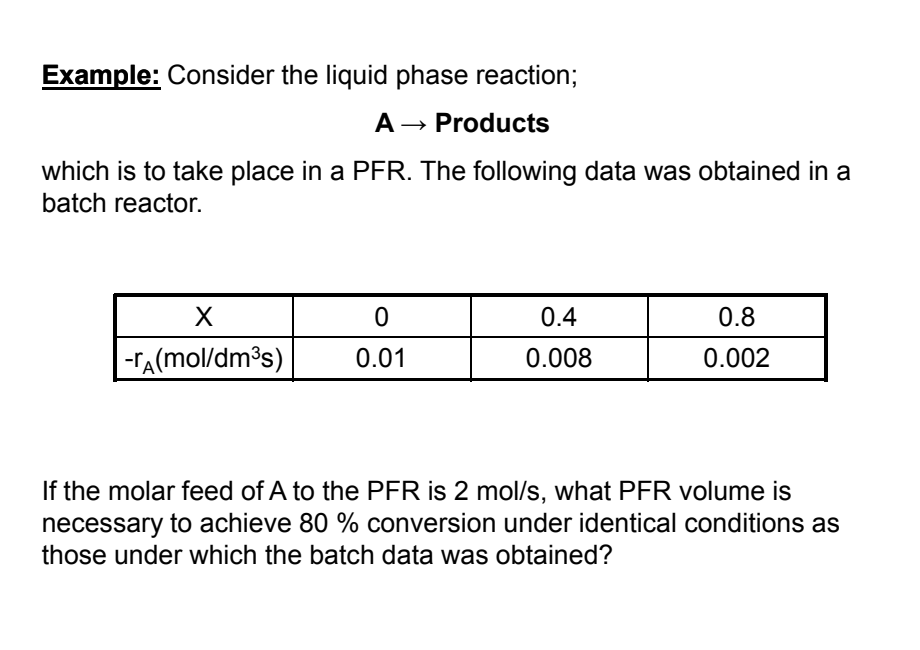

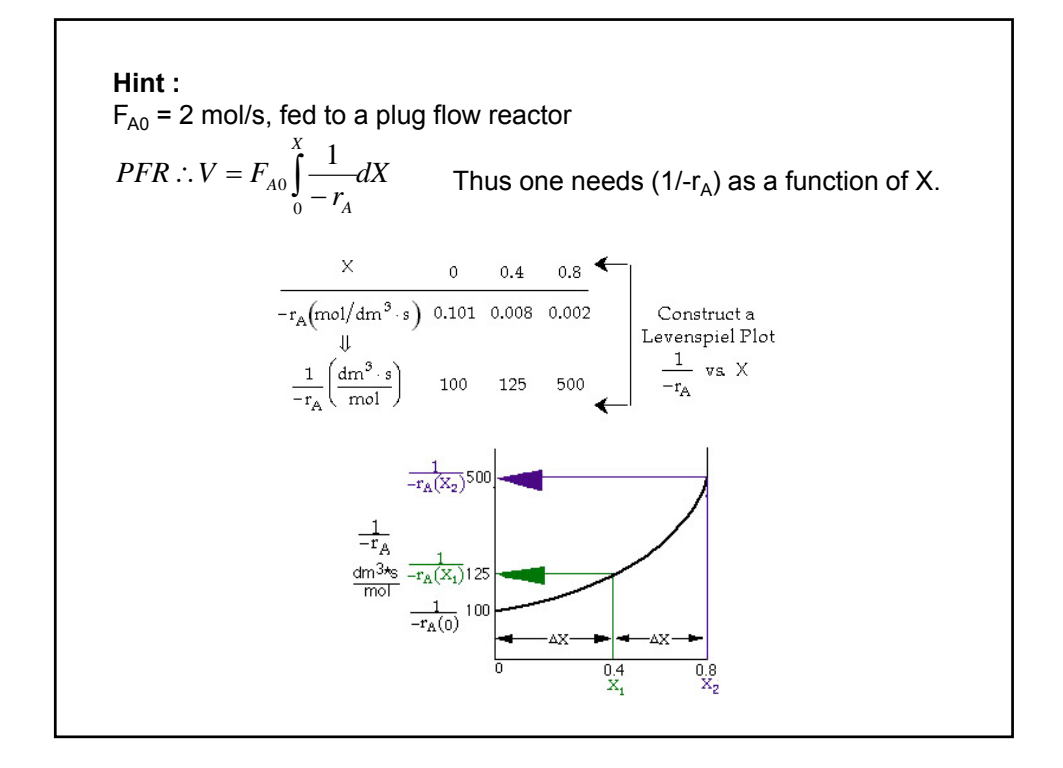

 $\overline{0}$   $\overline{1}$   $\overline{1}$   $\overline{4}$   $\overline{0}$  $PFR: V = F_{A0} \int_{0}^{X} \frac{dX}{dx} = F_{A0} \cdot \frac{\Delta X}{2} \left[ \frac{1}{\sqrt{(X-A)^2}} + \frac{4}{\sqrt{(X-A)^2}} + \frac{1}{\sqrt{(X-A)^2}} \right]$  $V = F_{A0} \int_{0}^{X} \frac{dX}{-r_A} = F_{A0} \cdot \frac{\Delta X}{3} \left[ \frac{1}{-r_A(X=0)} + \frac{4}{-r_A(X_1)} + \frac{1}{-r_A(X_2)} \right]$ For Simpson's three point formula we have:  $\int_{0}^{8} \frac{dX}{dx} = 2 \frac{mol}{\sqrt{64}} \left[ 100 + 4 \cdot (125) + 500 \right] \frac{dm^3 s}{m} = 293 dm^3$ 0  $\frac{1}{100}$  = 2 $\frac{1000}{2}$   $\cdot \left\{ \frac{0.4}{2} [100 + 4 \cdot (125) + 500] \frac{1000}{2} \right\}$  = 293 3  $V = F_{A0} \int_{0}^{0.8} \frac{dX}{dx} = 2 \frac{mol}{\sqrt{2}} \left[ 100 + 4 \cdot (125) + 500 \right] \frac{dm^3 s}{m} = 293 dm$ *mol*  $dm^3s$ *s mol r*  $PFR$  :  $V = F_{A0} \int^{0.8} \frac{dX}{f}$ *A*  $\frac{d^{2}A_{A0}}{d^{2}} = 2 \frac{m \omega}{2} \cdot \left\{ \frac{0.4 \times 100}{2} [100 + 4 \cdot (125) + 500] \frac{dm \text{ m}}{d^{2}L} \right\} =$ ⎭  $\left\{ \right.$  $\vert$  $\overline{a}$  $= F_{A0} \int_{0}^{0.8} \frac{dX}{-r_A} = 2 \frac{mol}{s} \cdot \left\{ \frac{0.4}{3} \left[ 100 + 4 \cdot (125) + \right. \right.$ To reach 80 % conversion, your PFR must be 293.3 dm<sup>3</sup>.

### **Sizing in PFR**

Example: Determine the volume in PFR to achieve a 80 % conversion.

For *PFR*: 
$$
F_{A0} \cdot \frac{dX}{dV} = -r_A
$$
  
Re *arranging*:  $V = F_{A0} \cdot \int_{0}^{0.8} \frac{dX}{-r_A} = \int_{0}^{0.8} \frac{F_{A0}}{-r_A} \cdot dX$ 

Let's numerically evaluate the integral with trapezoidal rule

$$
\int_{0}^{0.8} \frac{F_{A0}}{-r_{A}} \cdot dX \implies f(X) = \frac{F_{A0}}{-r_{A}} \bigg|_{X=0} = 0.89
$$

$$
f(X) = \frac{F_{A0}}{-r_{A}} \bigg|_{X=0.8} = 8.0
$$

$$
V = \frac{0.8}{2} \cdot (0.89 + 8.0) = 8.89 \cdot 0.4 = 3.556 m^{3}
$$

With five point quadrature V =  $2.165$  m<sup>3</sup>

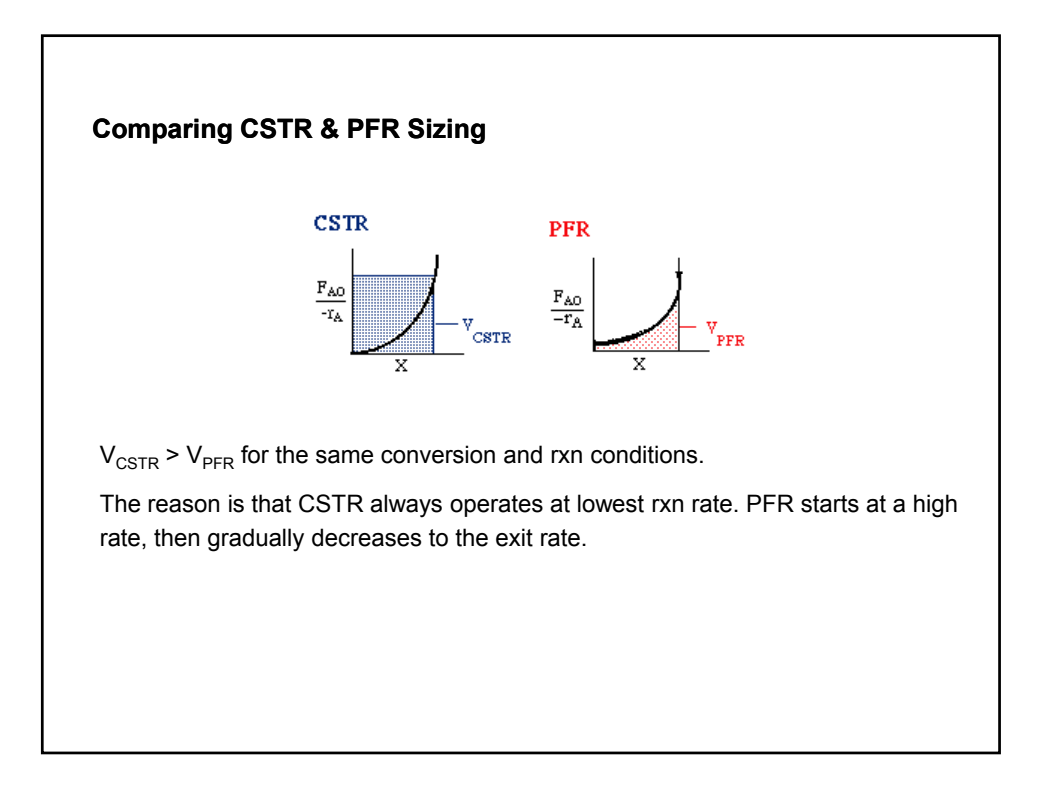

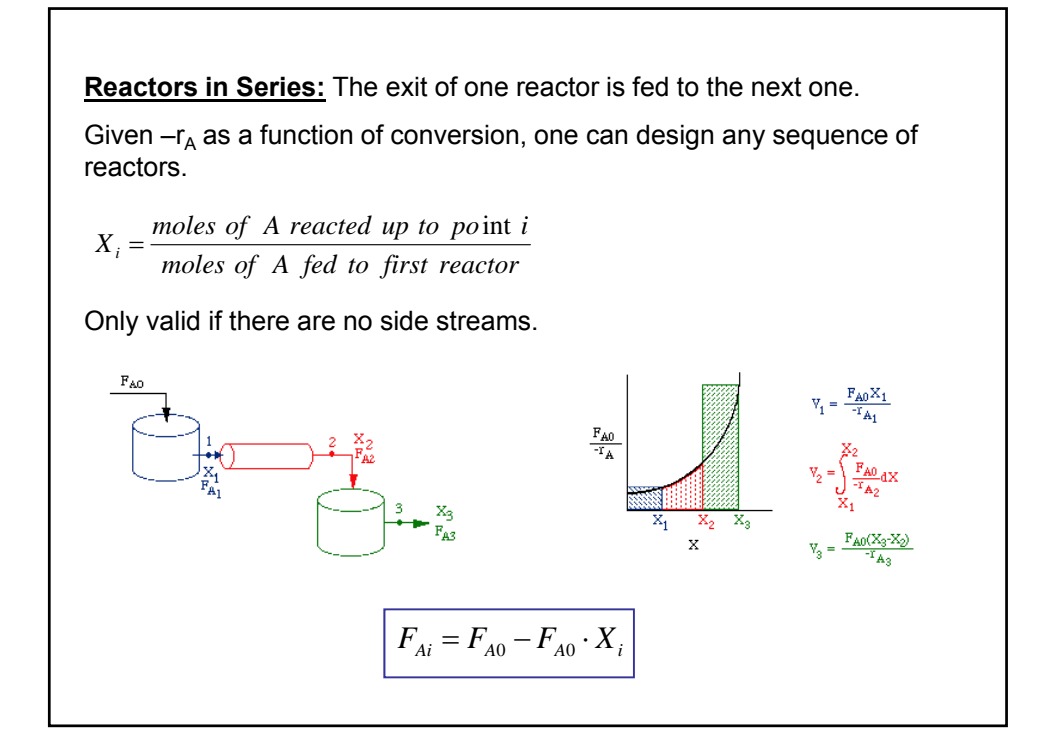

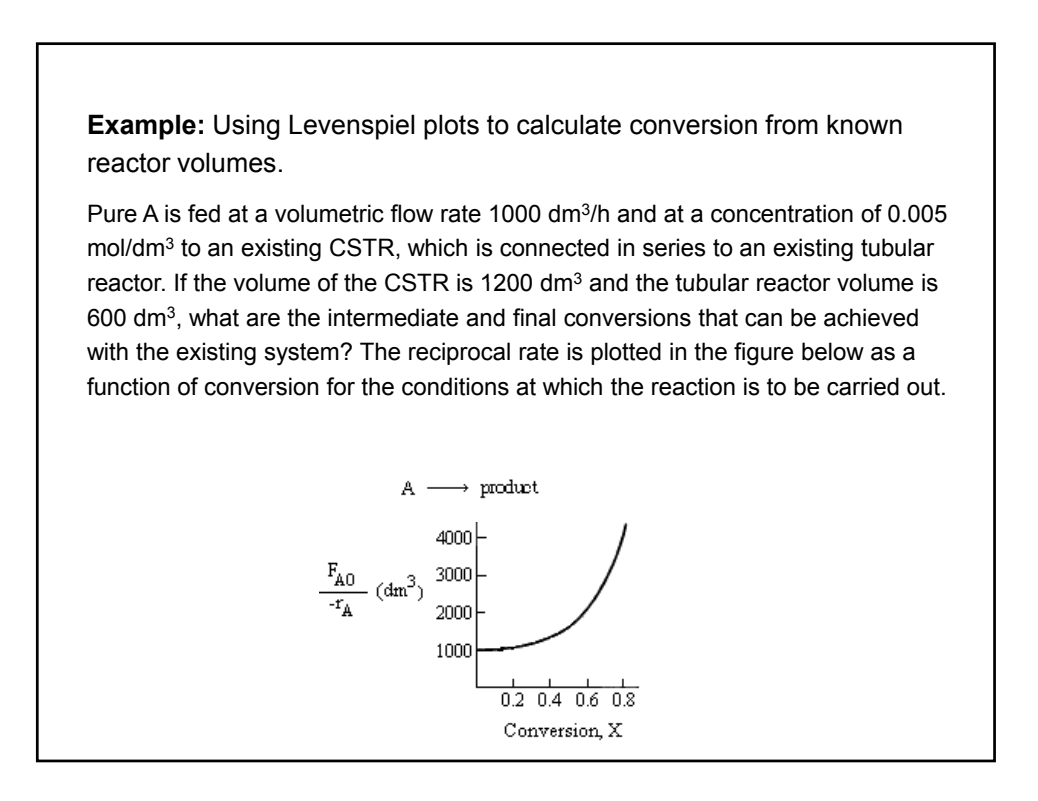

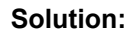

By trial and error, we find that a conversion of 0.6 gives the appropriate CSTR volume of 1200 dm3.

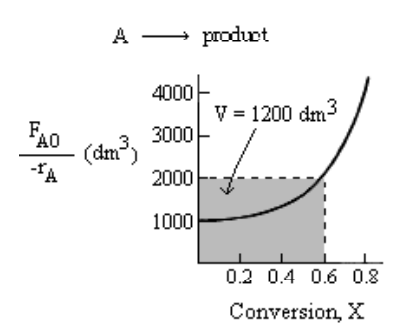

Therefore, the intermediate conversion is  $X = 0.6$ 

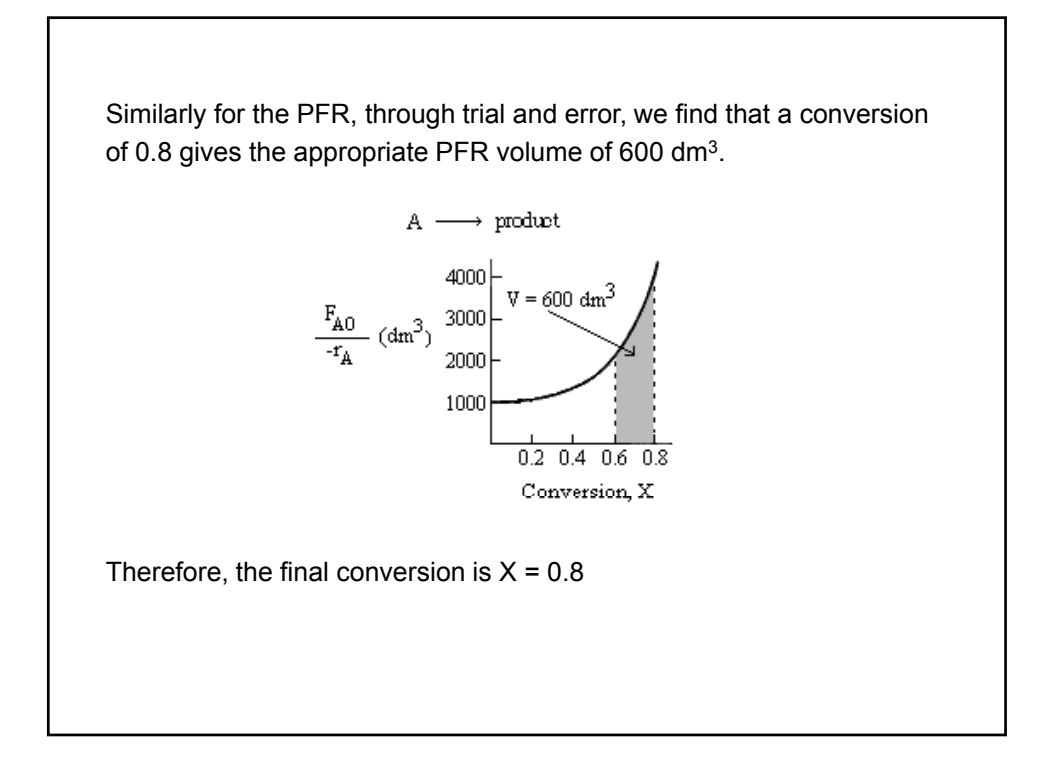

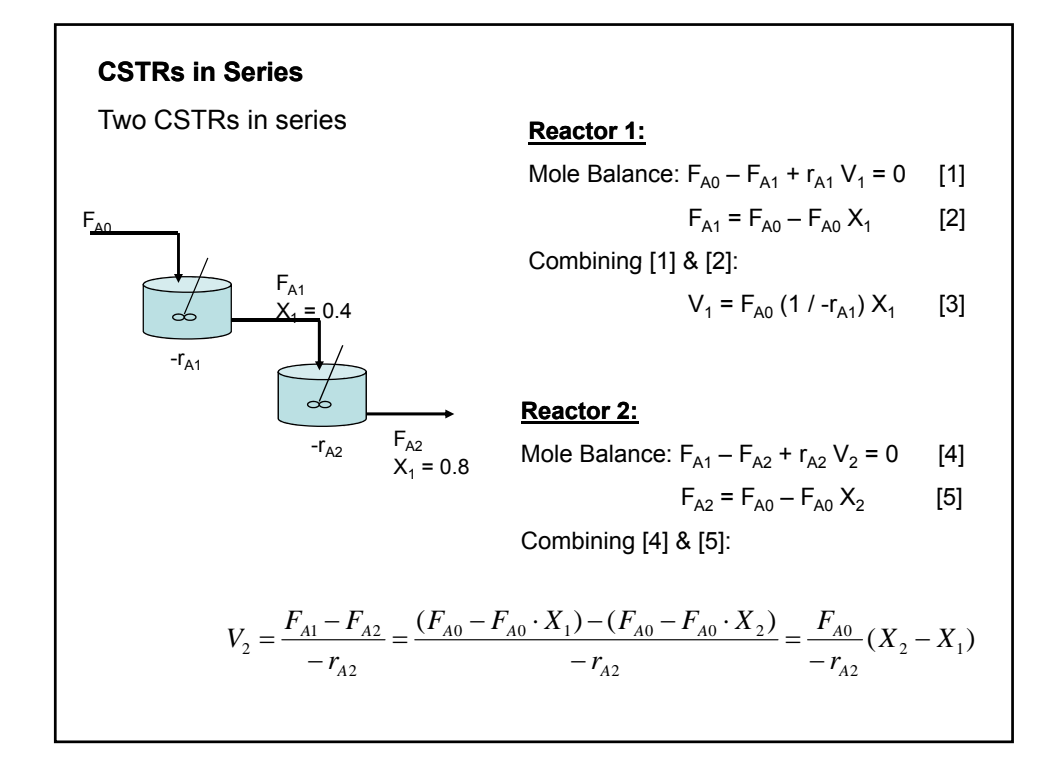

if we have the data:  
\n
$$
X = 0.4
$$
  $\left(\frac{F_{A0}}{-r_{A1}}\right)_{X=0.4} = 2.05m^3$   $V_1 = \left(\frac{F_{A0}}{-r_{A1}}\right)_{0.4} \cdot X_1 = 0.82m^3$   
\n $X = 0.8$   $\left(\frac{F_{A0}}{-r_{A2}}\right)_{X=0.8} = 8.0m^3$   $V_2 = \left(\frac{F_{A0}}{-r_{A2}}\right) \cdot (X_2 - X_1) = 3.2m^3$   
\n $\left.\frac{F_{A0}/r_A}{r_{A2}}\right|_{X=0.8}$   $V_{\text{CSTR},2} > V_{\text{CSTR},1}$   
\n $V_{\text{CSTR},2} > V_{\text{CSTR},1}$   
\n $V_{\text{CSTR},3} > V_{\text{CSTR},1}$   
\nTotal V = V<sub>1</sub> + V<sub>2</sub> = 4.02 m<sup>3</sup> < 6.4 m<sup>3</sup>  $\Longrightarrow$  volume necessary to get 80 % conversion with one CSTR

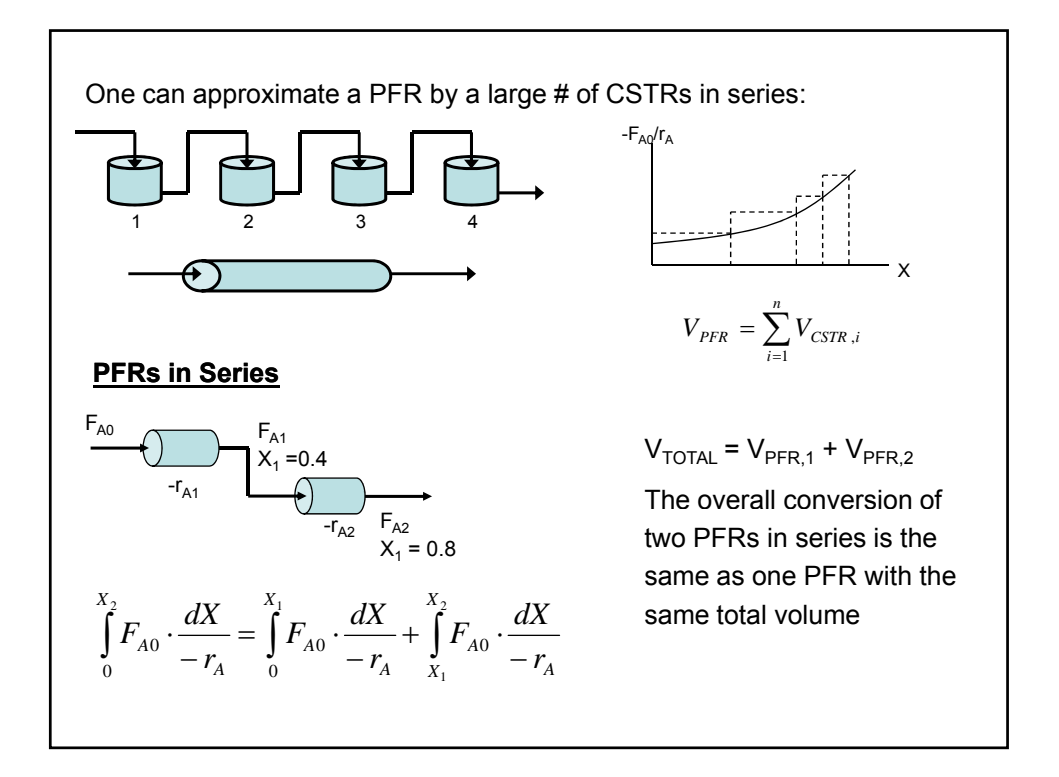

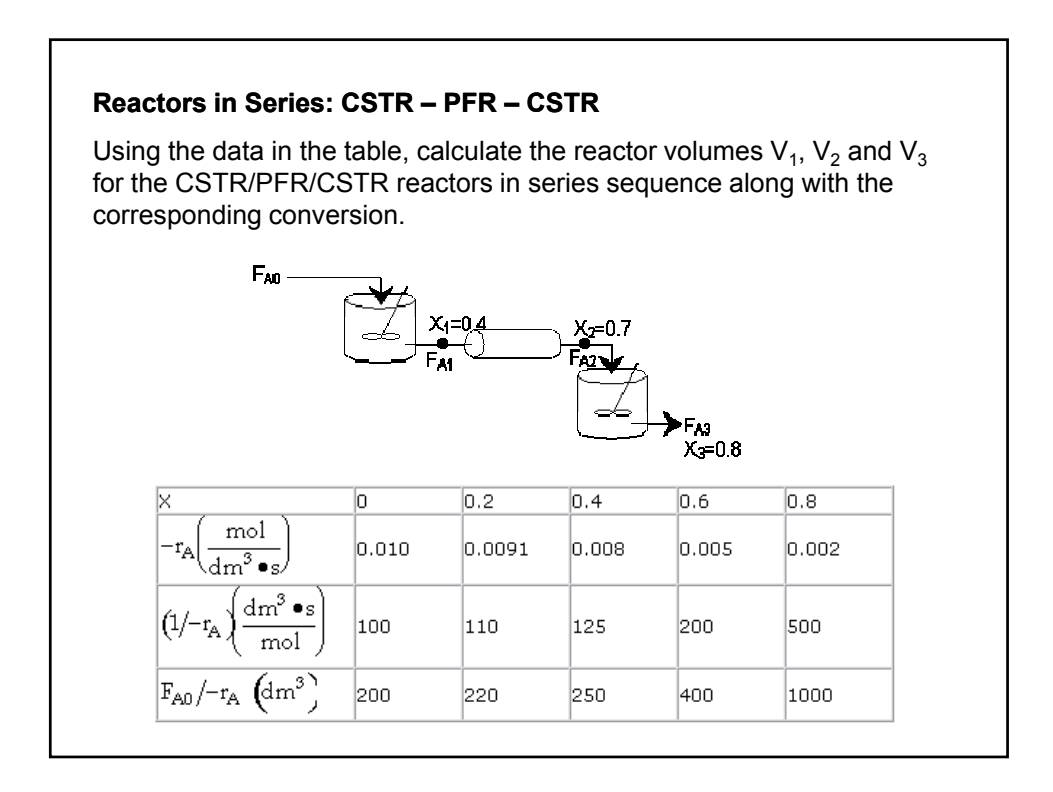

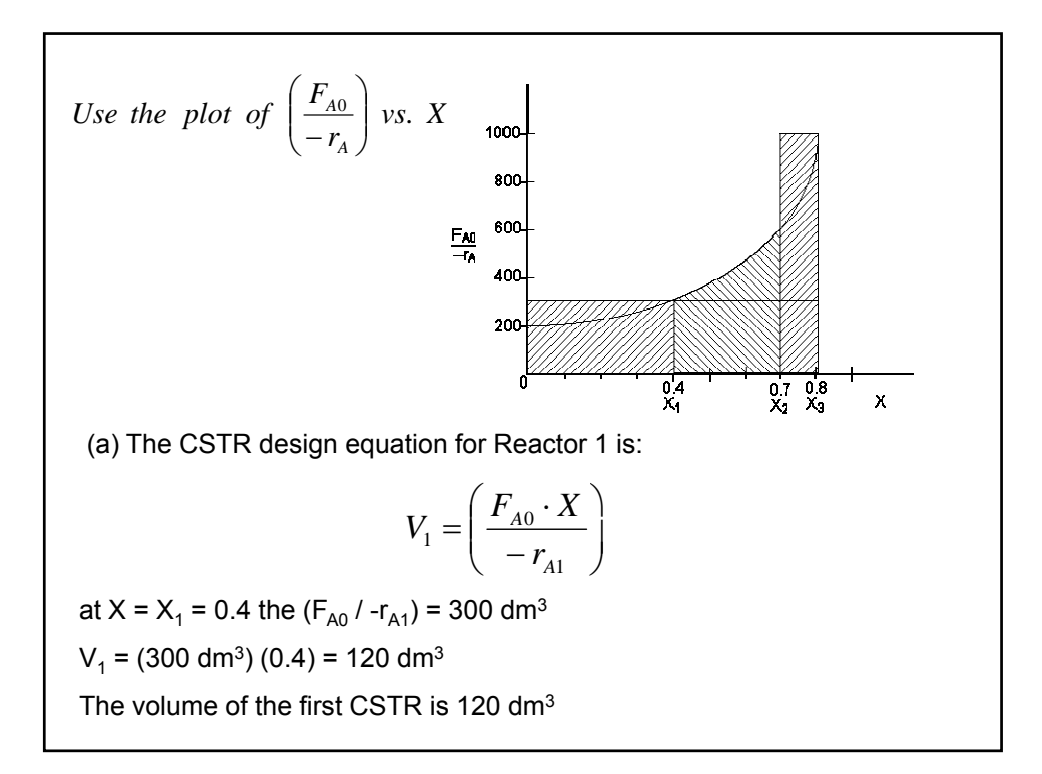

(b) Reactor 2: PFR The differential form of the PFR design is

$$
\frac{dX}{dV} = \frac{-r_A}{F_{A0}}
$$

Rearranging and intergrating with limits

when  $V = 0$   $X = X_1 = 0.4$ when  $V = V_2$   $X = X_2 = 0.7$ 

$$
V = \int_{X_1}^{X_2} \left( \frac{F_{A0}}{-r_A} \right) \cdot dX = \int_{0.4}^{0.7} \left( \frac{F_{A0}}{-r_A} \right) \cdot dX
$$

Choose three point quadrature formula with

$$
\Delta X = \frac{X_2 - X_1}{2} = \frac{0.7 - 0.4}{2} = 0.15
$$

$$
V_2 = \frac{\Delta X}{3} \left[ \frac{F_{A0}}{-r_A(0.4)} + \frac{4 \cdot F_{A0}}{-r_A(0.55)} + \frac{F_{A0}}{-r_A(0.7)} \right]
$$

Interpreting for  $(F_{A0}/r_A)$  at  $X = 0.55$  we obtain

$$
\left(\frac{F_{A0}}{-r_A}\right)_{X=0.55} = 370dm^3
$$

$$
V_2 = \frac{0.15}{3} \left[300dm^3 + 4 \cdot (370dm^3) + 600dm^3\right] = 119dm^3
$$

The volume of the PFR is  $V_2$  = 119 dm<sup>3</sup>

(c) Reactor 3: CSTR  
\nBalance 
$$
in - out + generation
$$
  
\n $F_{A2} - F_{A3} + r_{A3} \cdot V_3 = 0$   
\n $V_3 = \frac{F_{A2} - F_{A3}}{-r_{A3}}$   
\n $F_{A2} = F_{A0} \cdot (1 - X_2)$   
\n $F_{A3} = F_{A0} \cdot (1 - X_3)$   
\n $V_3 = \frac{F_{A0}}{-r_{A3}} \cdot (X_3 - X_2)$   
\n $V_3 = 600 dm^3 \cdot (0.7 - 0.4) = 180 dm^3$   
\nThe volume of last CSTR is 180 dm<sup>3</sup>

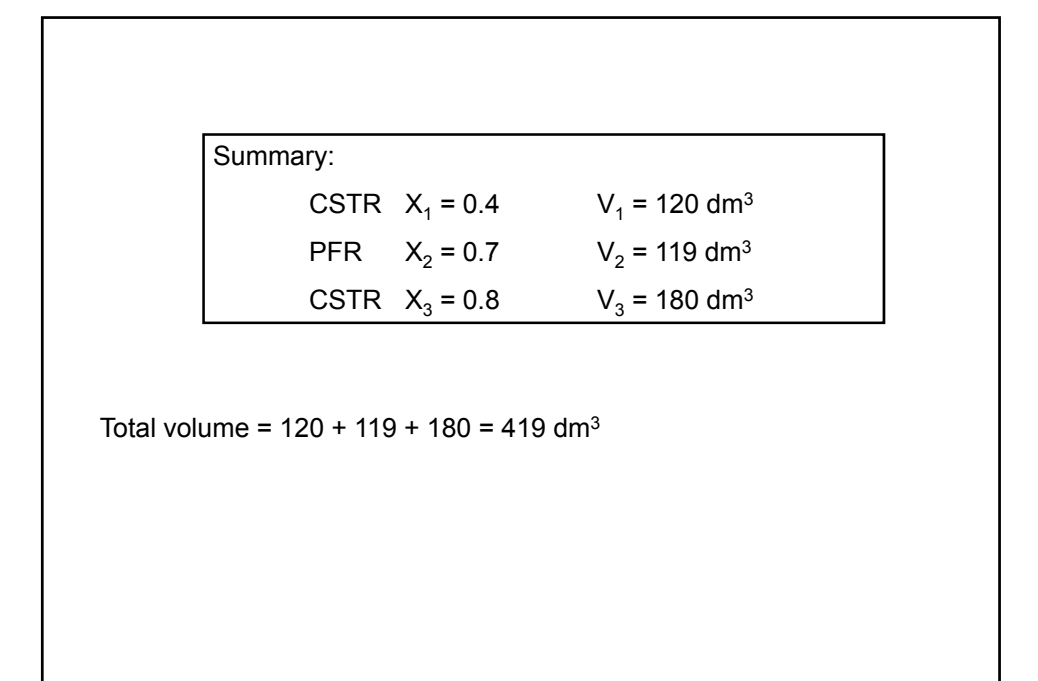

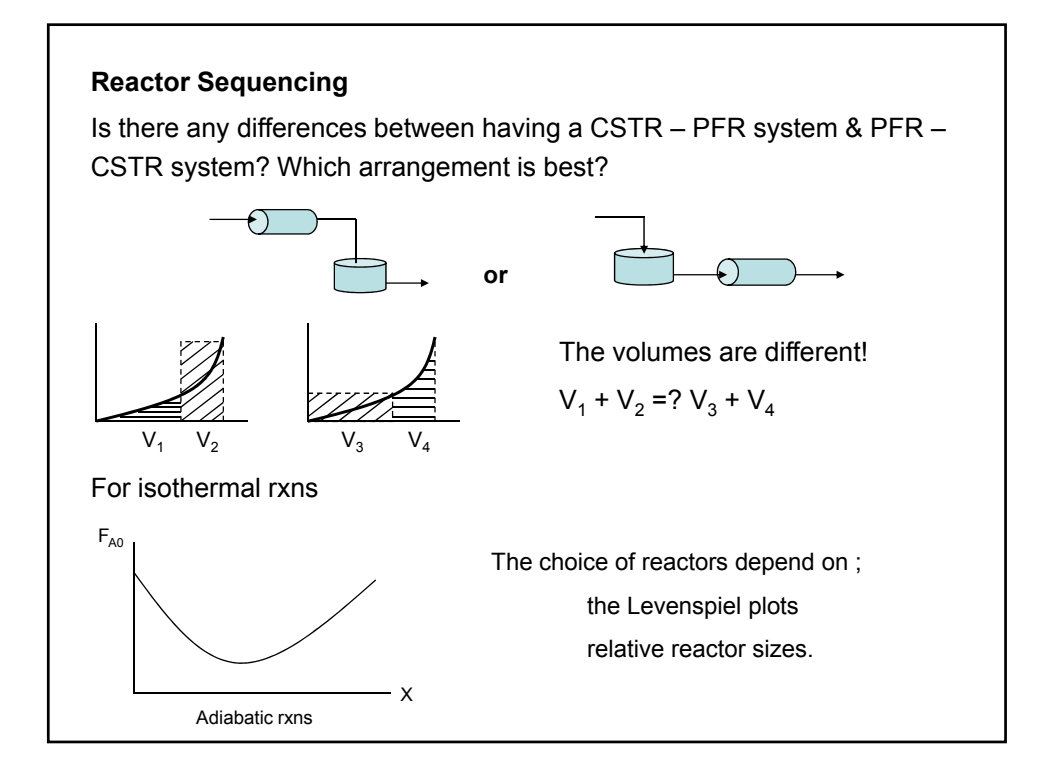

### **Space Time**

The space time, tau, is obtained by dividing the reactor volume by the volumetric flow rate entering the reactor:

> *V*  $v_{0}$  $\tau =$

Space time is the time necessary to process one volume of reactor fluid at the entrance conditions. This is the time it takes for the amount of fluid that takes up the entire volume of the reactor to either completely enter or completely exit the reactor. It is also called holding time or mean residence time.

**Example:**  $v_0 = 0.01$  m<sup>3</sup>/s and V = 0.2 m<sup>3</sup>  $\rightarrow$  T = 0.2 m<sup>3</sup> / 0.01 m<sup>3</sup>/s = 20 s It would take 20 s for the fluid at the entrance to move to the exit. Typical space time for different reactors: **Batch** : 15 min – 20 h (few kg/day – 100,000 tons/year  $\approx$  280 tons/day) **CSTR** : 10 min – 4 h (10 to  $3 \times 10^6$  tons/yr) **Tubular:**  $0.5s - 1h$  (50 to 5 x 10<sup>6</sup> tons/yr)

**Space Velocity (SV)** is defined as:

$$
SV = \frac{v_0}{V} = \frac{1}{\tau}
$$

instead of using volumetric flow rate at the entrance, you use liquid – hourly & gas – hourly space velocities (LHSV, GHSV).

 $v_0$  (for LHSV) is that of a liquid feed rate at 60°F or 75°F.

 $v_0$  (for GHSV) is that of the one that measured at STP.

$$
LHSV = \frac{v_0|_{liq}}{V} \qquad GHSV = \frac{v_0|_{STP}}{V}
$$

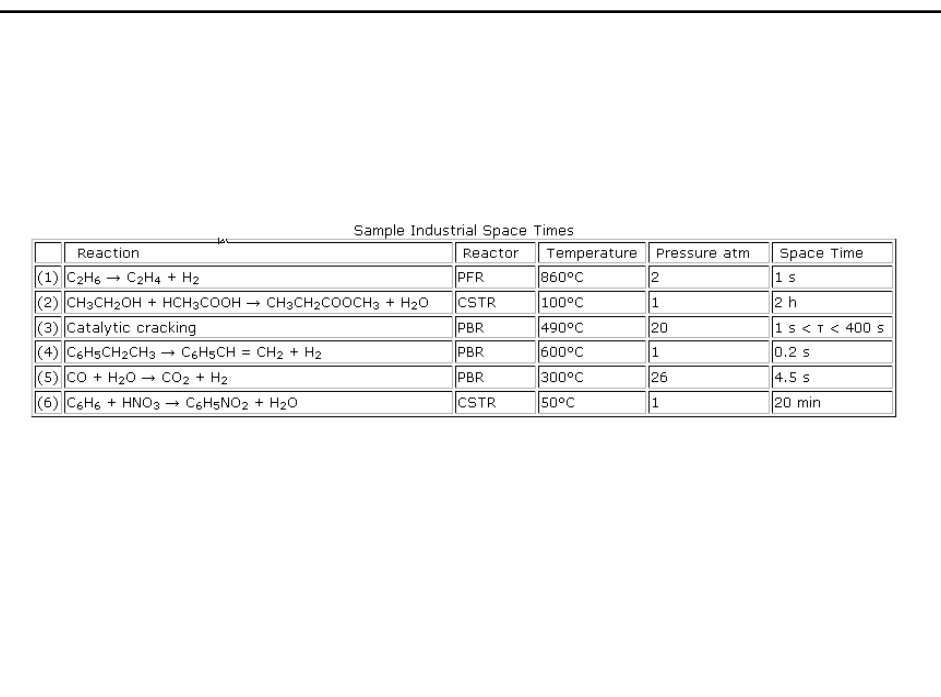

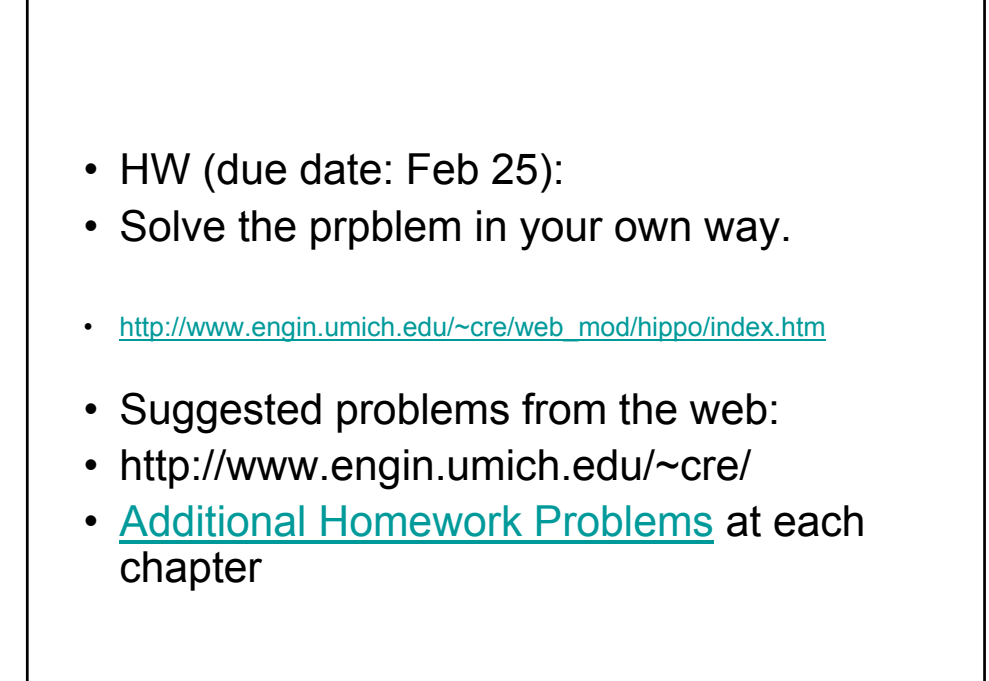

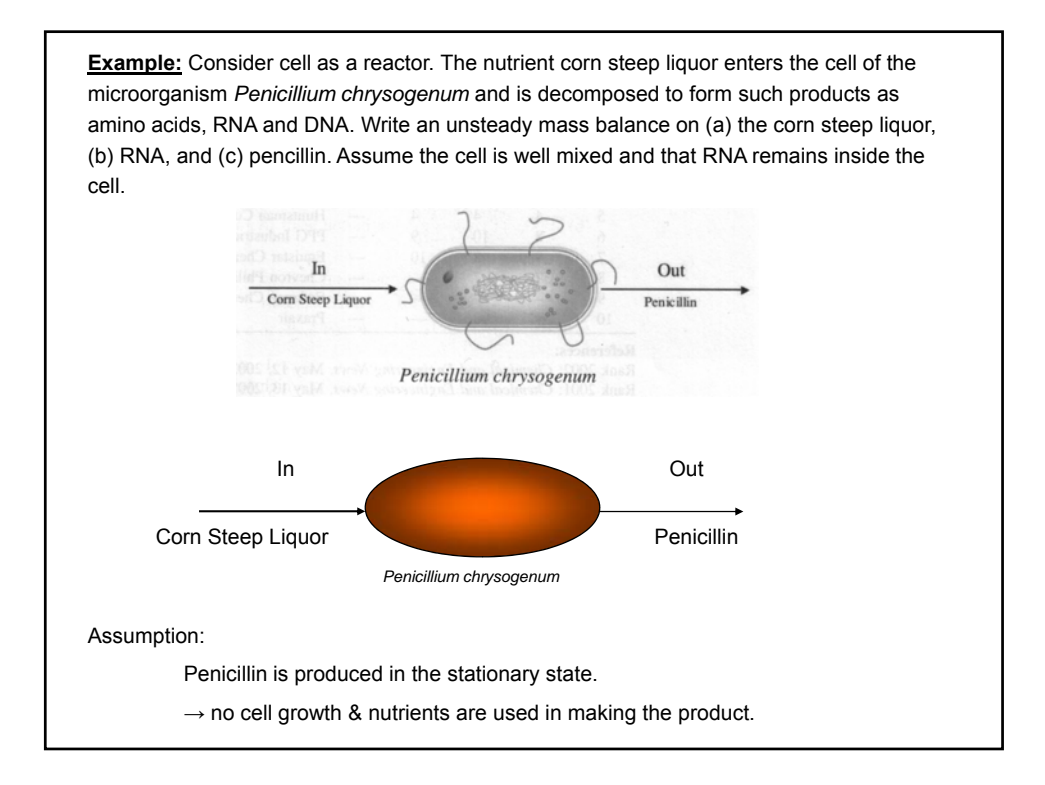

Mass balance for penicillin:

$$
In - Out + Generation = Accumulati on
$$
  
\n
$$
F_{in} + F_{out} + G_p = \frac{dN_p}{dt}
$$
  
\n
$$
F_{in} = 0 \text{ (no penicilin in } flow)
$$
  
\n
$$
G_p = \int r_p \cdot dV \implies \int r_p \cdot dV - F_{out} = \frac{dN_p}{dt}
$$

Assuming steady state for the rate of production of penicilin in the cells stationary state, *dN*

$$
\frac{u_1 v_p}{dt} = 0
$$
  

$$
V = \frac{F_{in} - F_{out}}{-r_p} \implies V = \frac{F_{out}}{r_p}
$$

Similarity, for Corn Steep Liquor with  $F_c = 0$ 

$$
V = \frac{F_{C0} - F_C}{-r_C} = \frac{F_{C0}}{-r_C}
$$

No RNA is generated or destroyed.

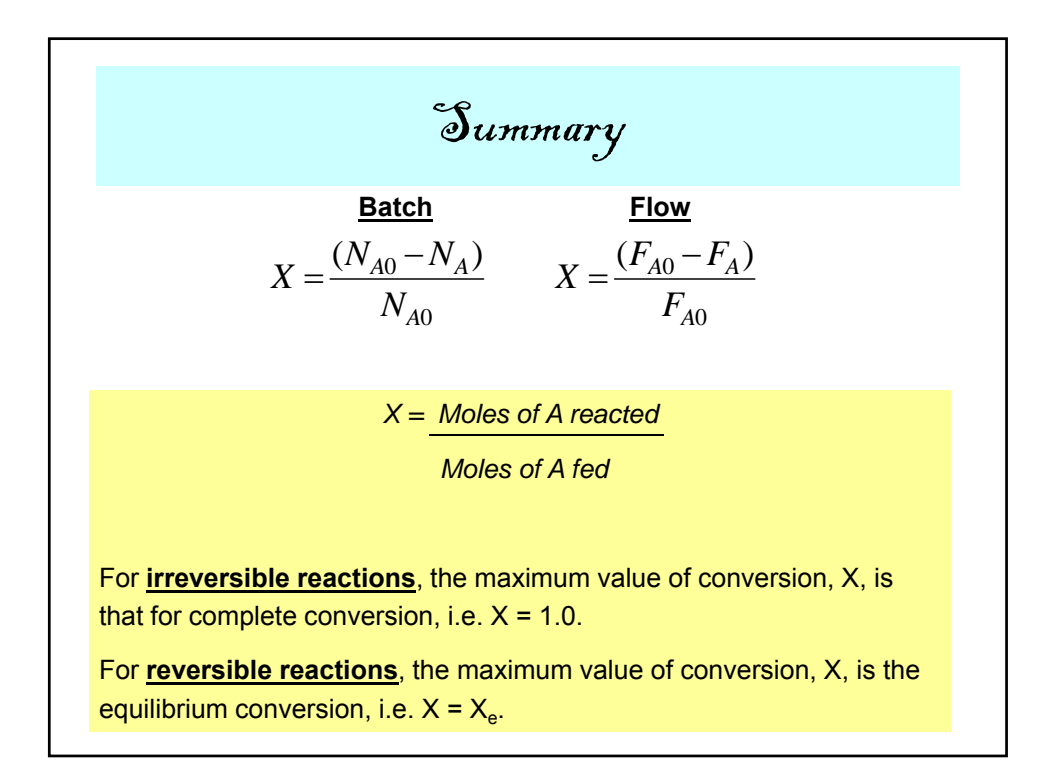

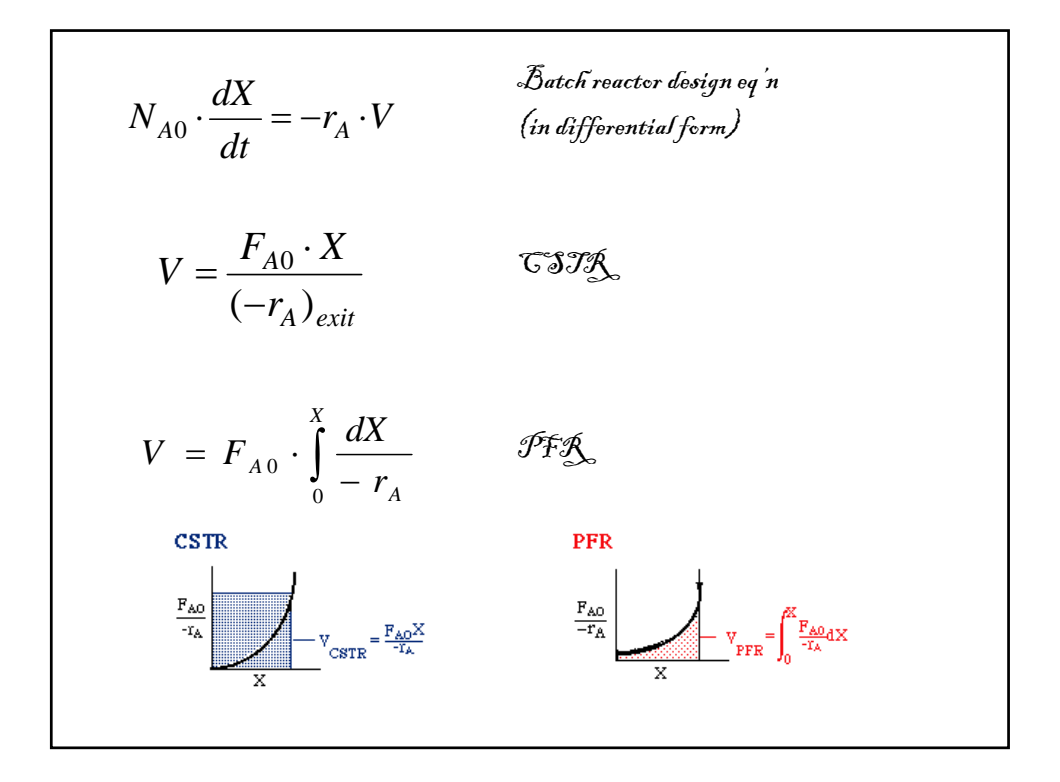

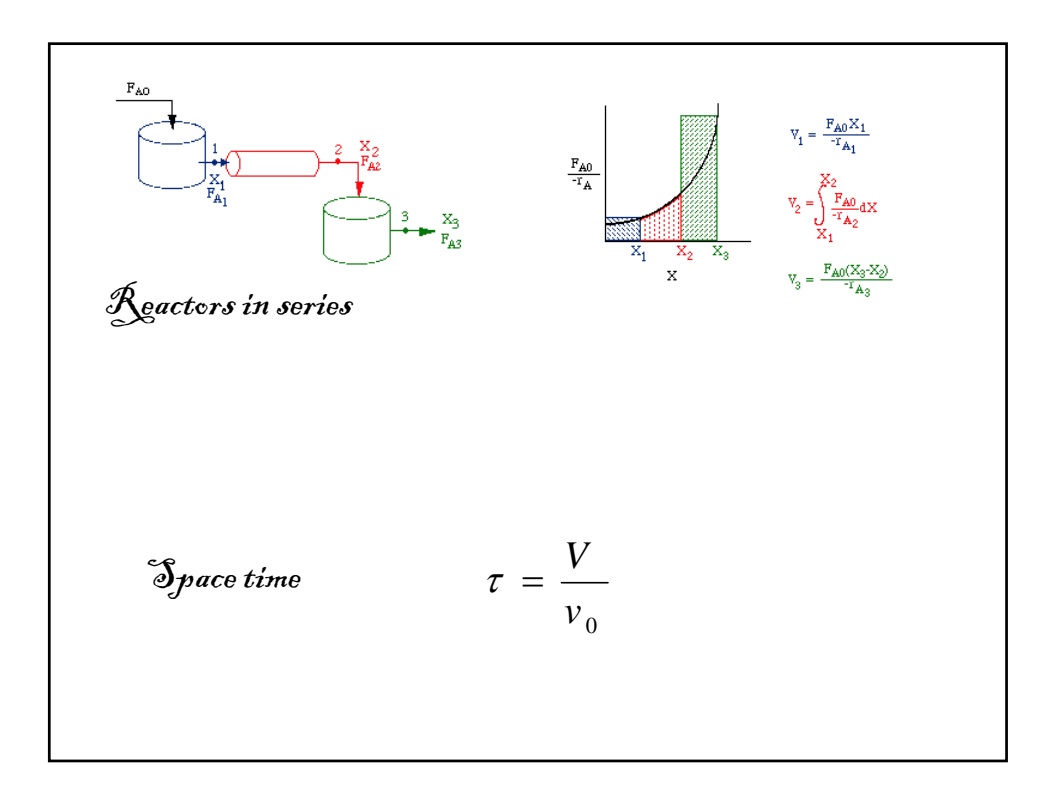